### Lowering the Barriers to Capture The Flag Administration and Participation Kevin Chung, CTFd LLC

### What is a Capture The Flag

- Teams of users participate in a online/LAN competition
	- Receive cyber security "challenges"
	- By exploiting, patching, or reverse engineering each challenge, a team receives points
	- Whoever has the most points at the end wins

## What are CTFs used for?

- Games of skill
	- CTFs began as a way of testing and teaching cyber security techniques
- Education & Internal Training
	- Educational institutions and companies use CTFs to teach their students and employees
- Recruitment
	- Some companies leverage CTFs as a means of filtering and identifying candidates

## The Future of CTF

- De-facto security training interface?
- Expand into more than just cyber security?
- Can a security CTF become an e-sport?

## CTF as an e-sport

- What drives a decision?
- How do you add meta game to CTF?
	- e.g. Types of units/utilities, map layouts, item economy
- Would someone watch a CTF for 30 mins to an hour?

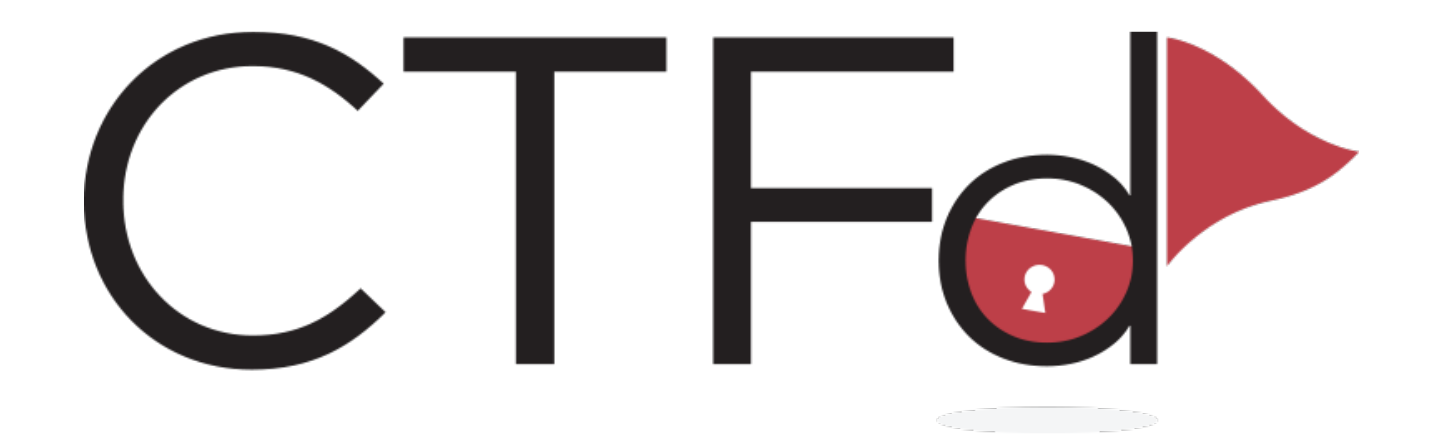

- Started life at CSAW CTF in 2014 and was open sourced in 2015
- Focuses on ease of use and extensibility
	- Written in Python, Flask, and JavaScript
- CTFd comes with everything needed code-wise to run a **CTF** 
	- Anything additional can be implemented with a theme or plugin

### Features

- Team Scoring algorithm
- User profiles
- Graph visualizations
- Challenge board interface
- Content Management System
- Hints and Awards
- Plugins
- Themes
- CTF backup and restoration
- Automatic CTF starting and ending
- Mail server configuration

#### Challenges

#### Cryptography

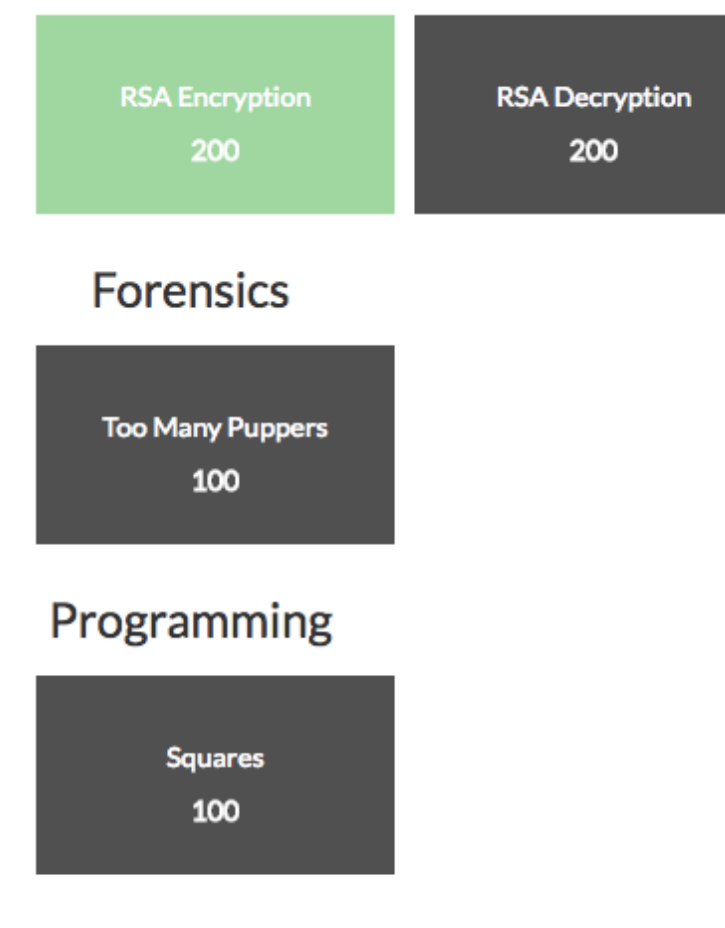

Multiple

#### CTFd gives users a clean and simple interface to access challenges

### Challenges

- Information appears when you click the associated button
- Descriptions are written in Markdown/ **HTML**
- When a user has found the flag they can submit it for validation

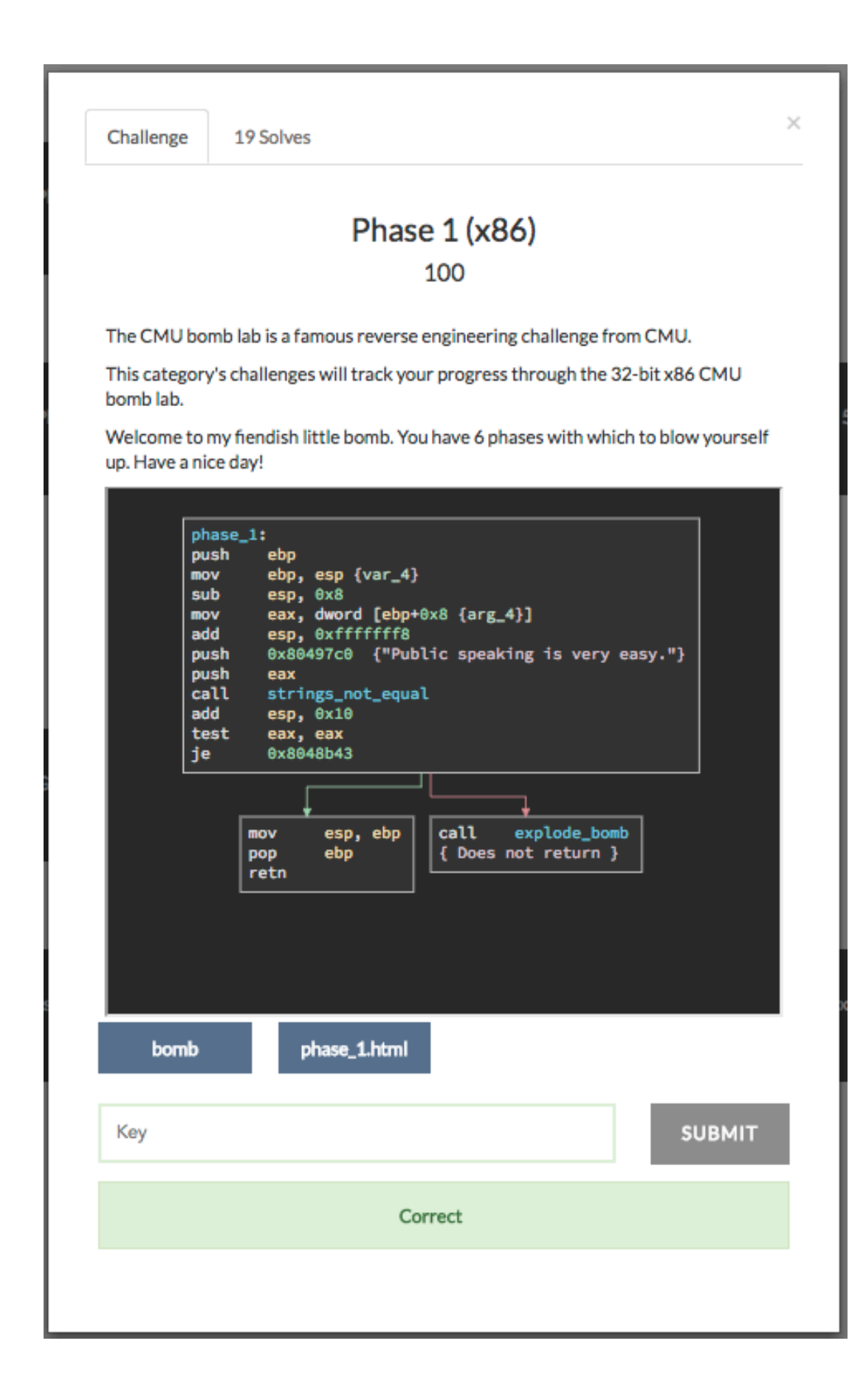

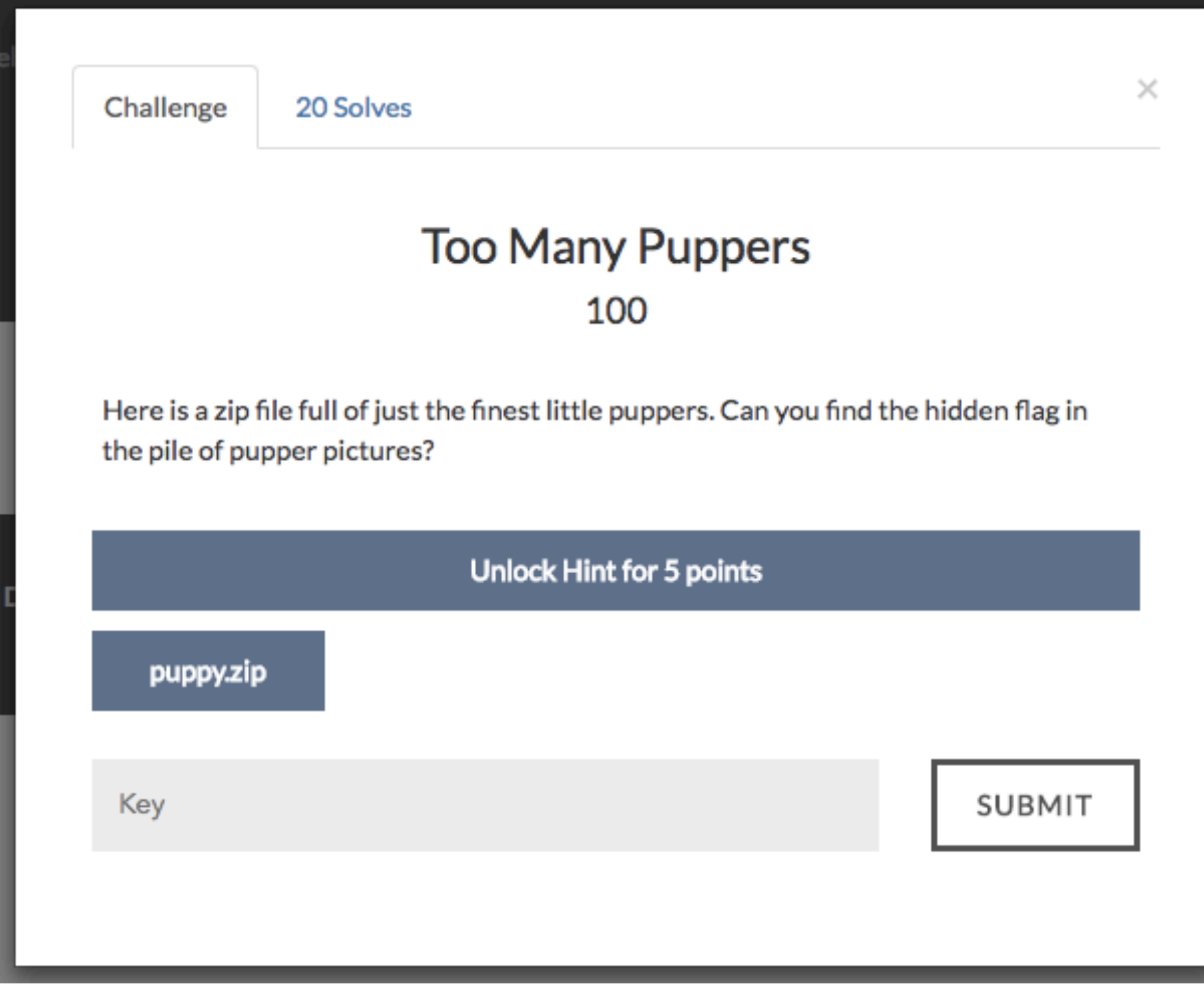

CTFd provides hints, files, solves, and associated other information

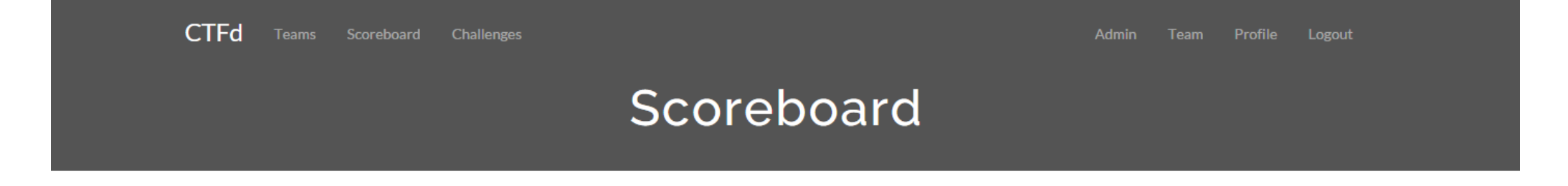

Top 10 Teams

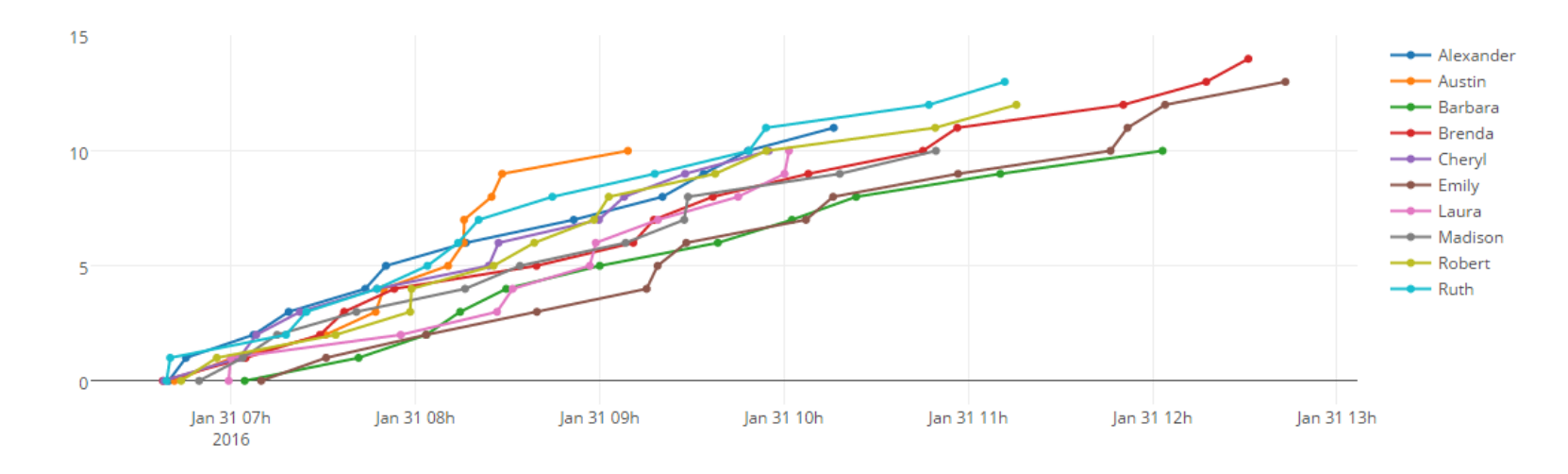

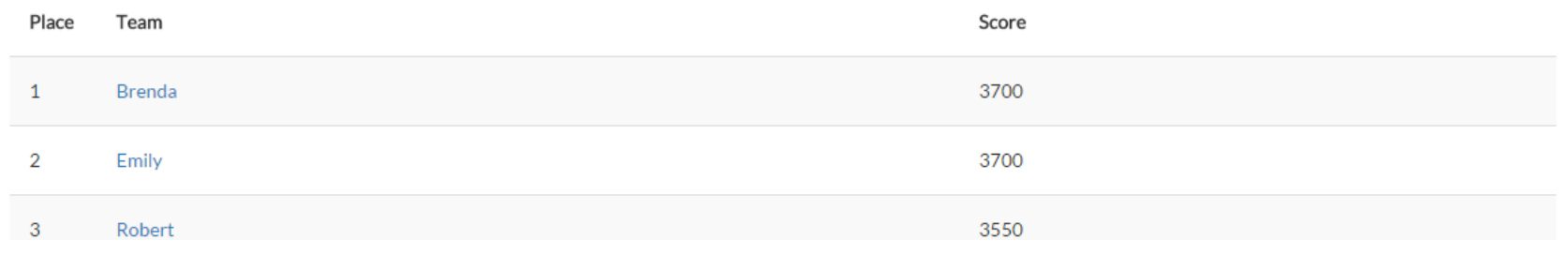

#### CTFd keeps track of who solves what and when This is all rendered on a large score graph

# Scoring Algorithm

- 1. Who has the most points
	- Sum the value of all the challenges the team has solved
- 2. Apply any extra awarded points
	- Admins can award points for good behavior
- 3. In the case of a tie, who was quicker to achieve the score
	- Sort by the recorded time of the team's last solve

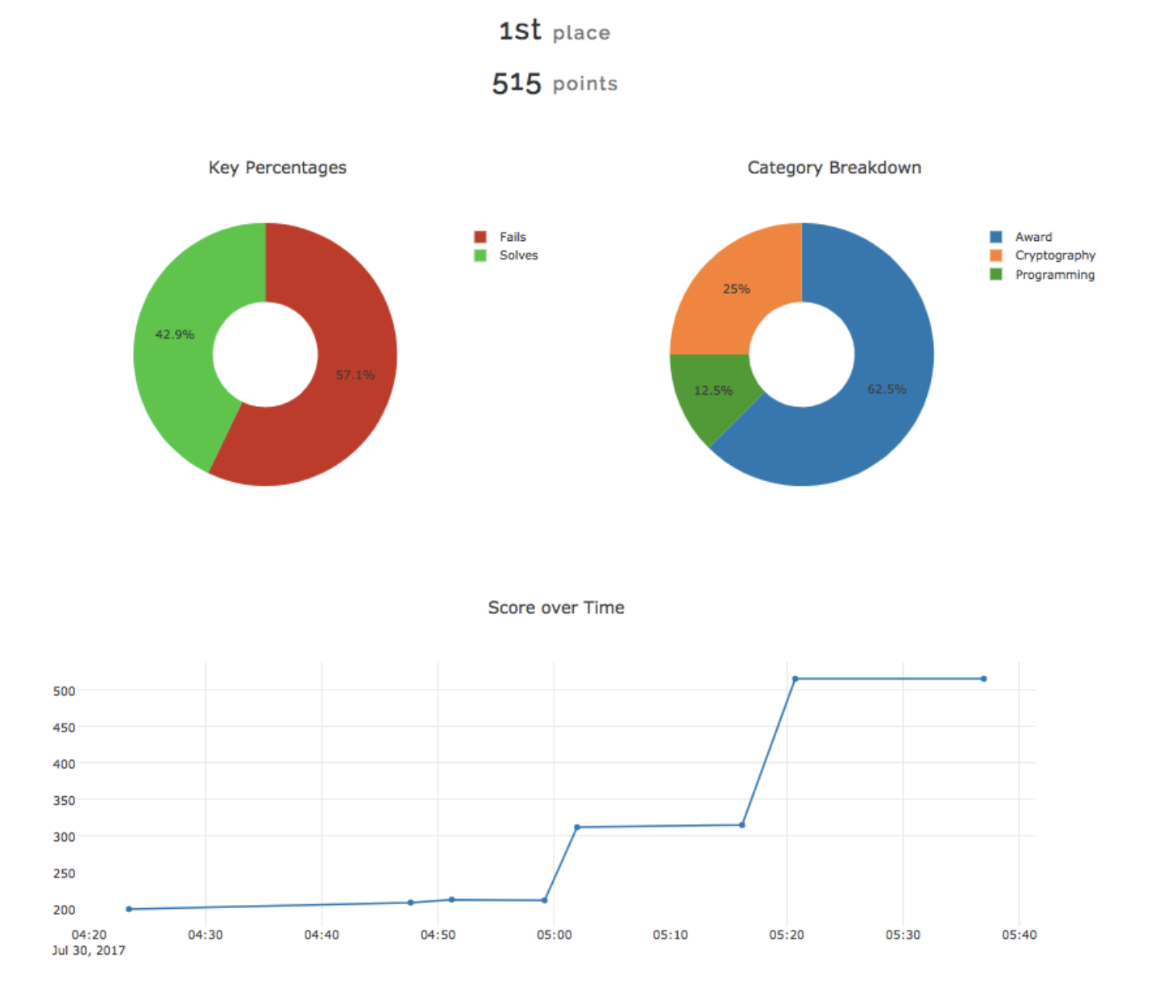

#### CTFd also generates statistics graphs for individual teams

All graphs are downloadable

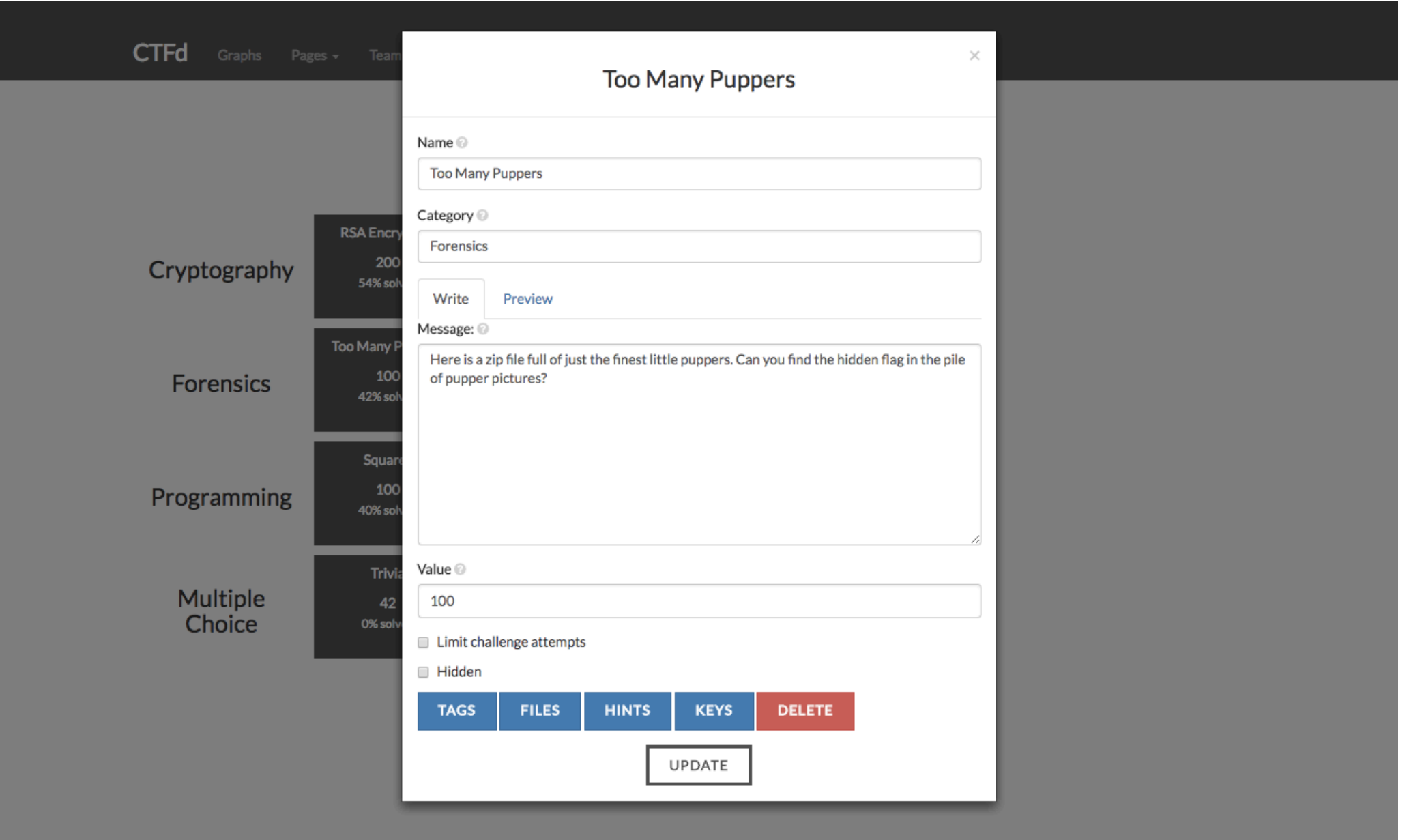

#### CTFd's admin interface lets us change data without leaving the browser

We can do the same for team information and website pages

# Tags, Hints, Keys

- Tags An additional way to mark challenges to be customized by themes/plugins for the end user
- Hints Reveal hints to the user and optionally charge points for the hint
- Keys Add and delete keys/ flags that are accepted by the challenge

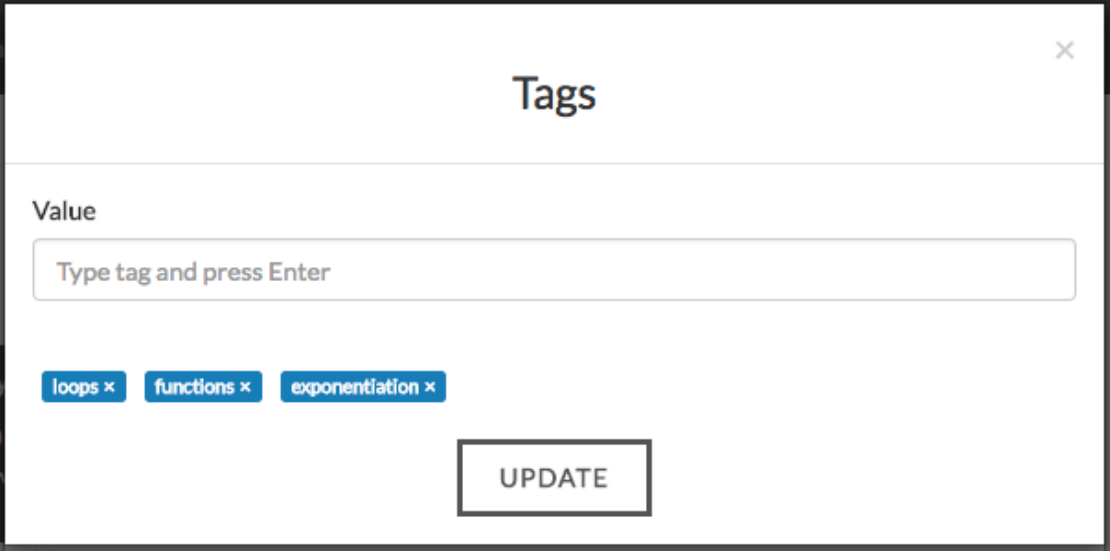

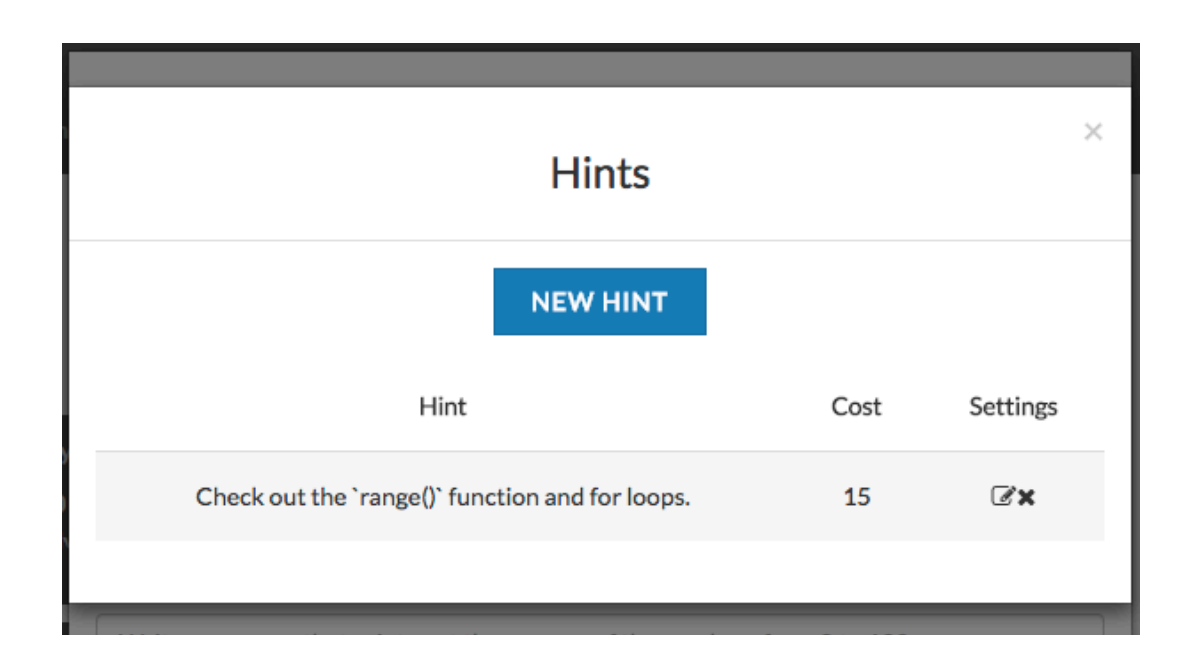

## Customizability

- CTFd exposes plugins and themes to heavily customize a **CTF**
- Themes are written in Jinja2, HTML, CSS, and Javascript
- Plugins and CTFd itself are written in Python and Flask

## Example CTFd Themes

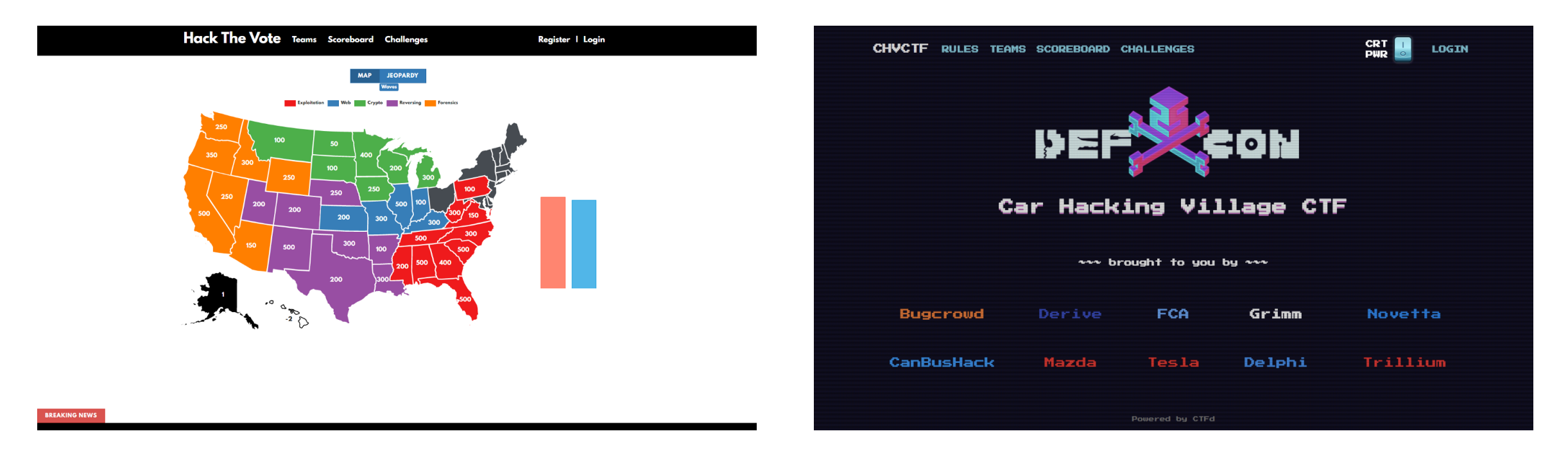

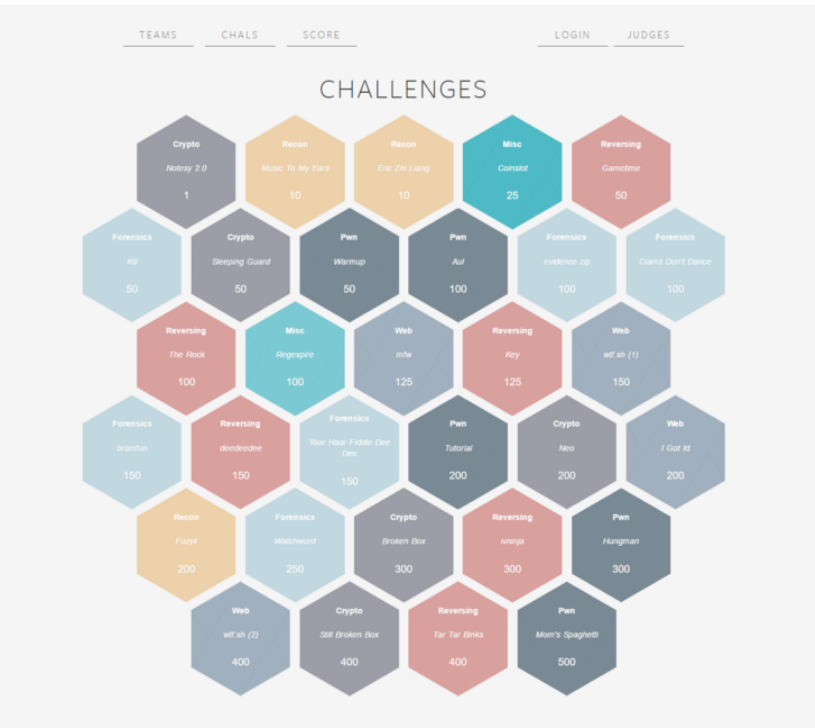

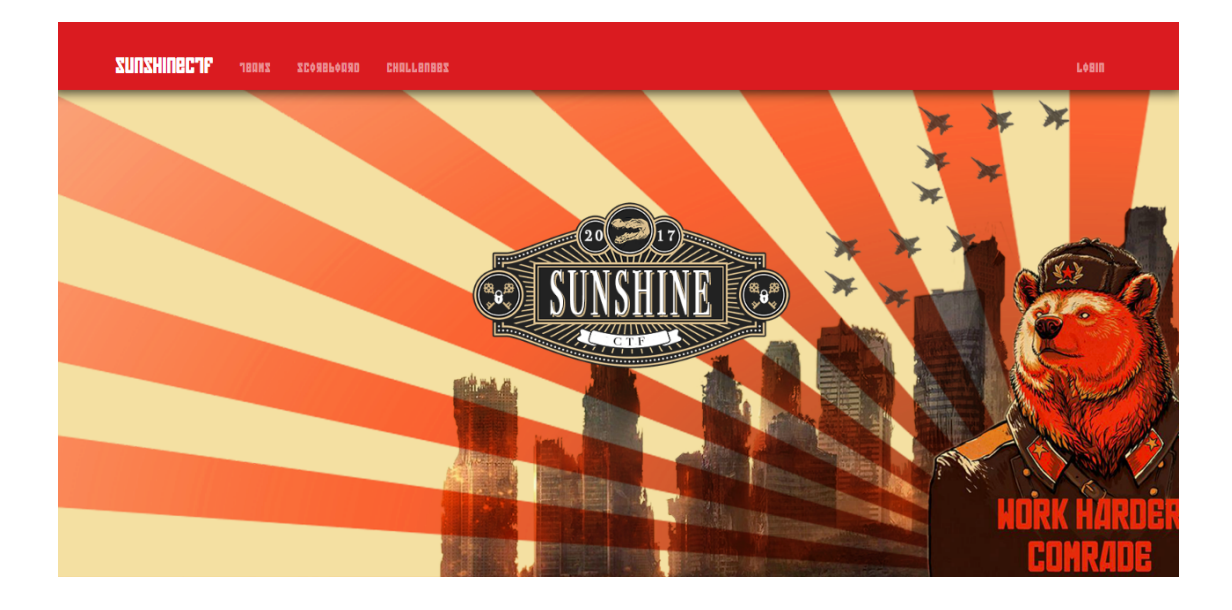

## Plugins

- CTFd will load specially written Python modules as plugins
- These plugins override default behavior and add additional behavior

# Plugin Examples

- Private Registration Only accept users with unique tokens
	- <https://github.com/farisv/CTFd-Private-Registration>
- **Instancing Plugin Unique Challenges per team** 
	- <https://github.com/tamuctf/ctfd-instancing-plugin>
- Competitor Shells Web terminals for teams
	- <https://github.com/tamuctf/ctfd-shell-plugin>

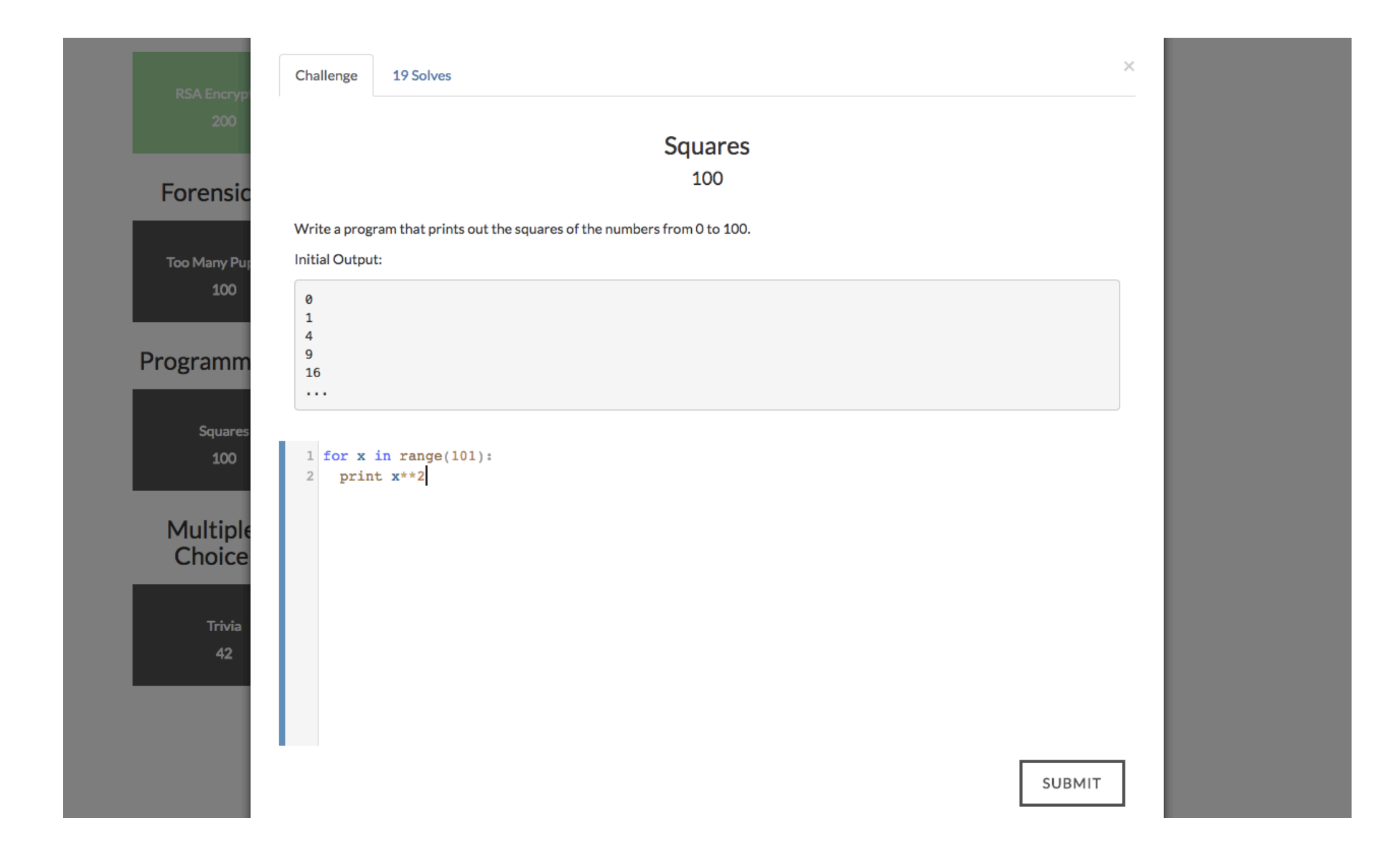

### CTFd supports custom challenges

CTFd allows you customize how challenges are seen and solved

# Custom Challenges

- Based on the observation that CTFs are primarily about solving challenges, not the challenge format
- Challenges can define how they look to competitors and how they are edited by CTF administrators
- Answer acceptance can be defined with Python
- End result is that CTF challenges gain format diversity

#### **Trivia**

#### 42

#### • Multiple Choice Questions

#### What is the answer to life, the universe, and everything?

0 Solves

- ◯ The Cake
- $\bigcirc$  42

Challenge

- ◯ The Red Umbrella
- ◯ All of the above

SUBMIT

#### Challenge 19 Solves **Squares** 100 Write a program that prints out the squares of the numbers from 0 to 100. **Initial Output:**  $\boldsymbol{\theta}$  $\,$  1  $\overline{4}$  $\overline{9}$ 16  $\sim$   $\sim$

 $1$  for x in range(101):

2 print  $x**2$ 

• Programming Challenges

## CTF Backups

- CTFd supports the export and import of backups
- Meant to support CTFd itself, offline analysis, & archival sites
- The backup format is a zip file containing
	- JSON files representing the serialized database
	- A copy of all files uploaded to CTFd

## Installation

- Setup scripts provided for native installation
- Docker build files provided for Docker installation

- 1. git clone <https://github.com/CTFd/CTFd.git>
- 2. pip install -r CTFd/requirements.txt
- 3. python CTFd/serve.py

## Planned Improvements

- More documentation around CTFd's feature set
- Fully RESTful API
- Attack and Defense format support

### bugcrowd

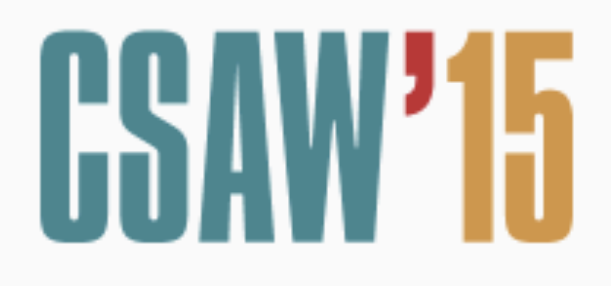

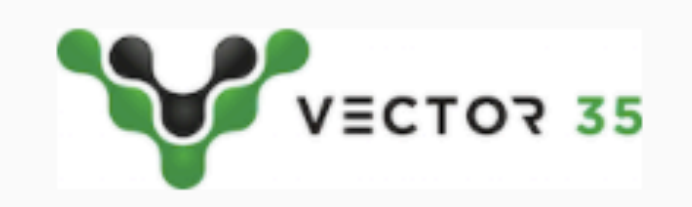

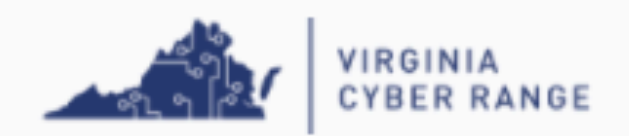

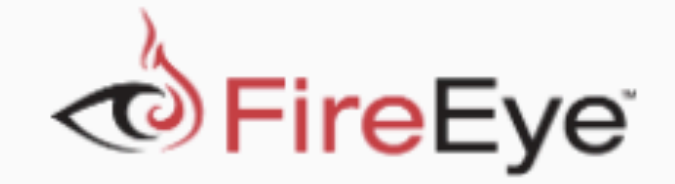

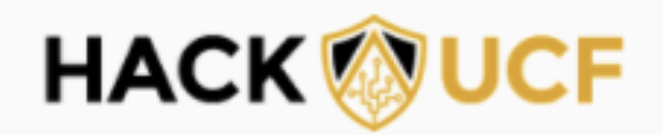

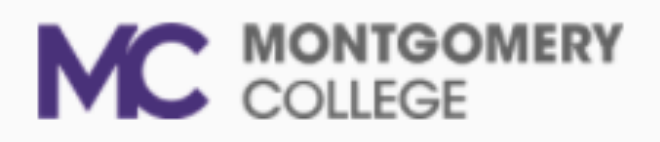

#### A small sample of companies and schools using CTFd

#### **Hosting Services**

We offer managed hosting for CTFd because you have better things to do than worry about infrastructure.

Check out a CTFd demo here

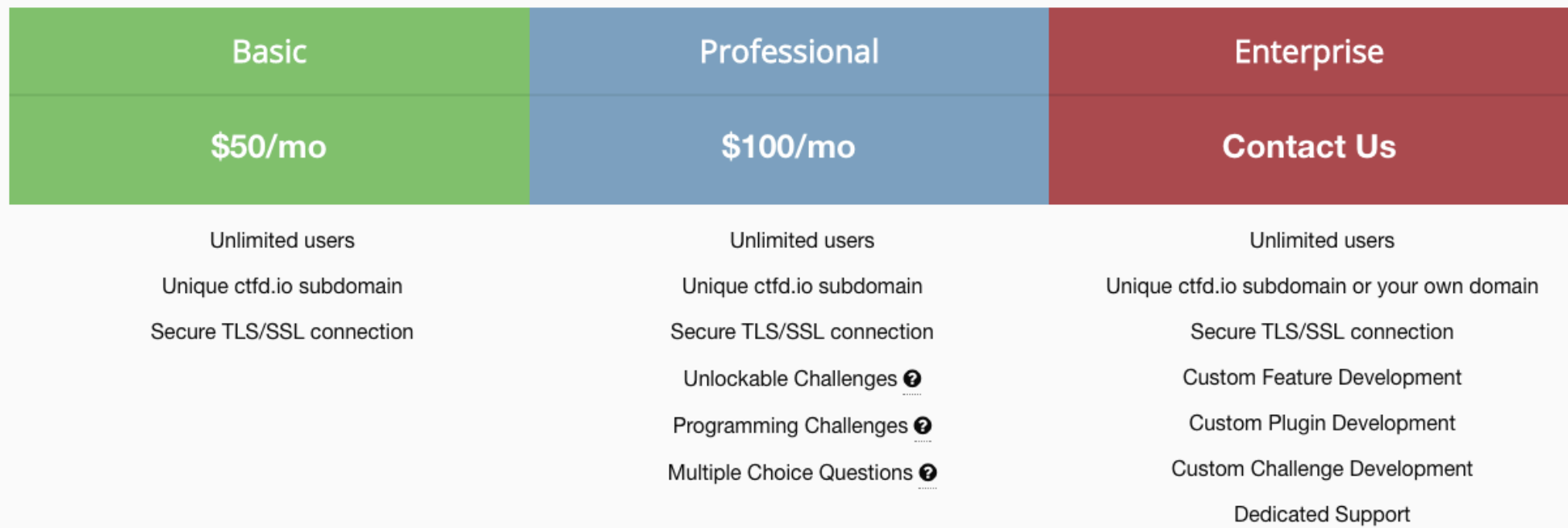

## Managed Hosting

We offer managed CTFd instances for those not interested in hosting on their own

### Questions? [github.com/CTFd/CTFd](http://github.com/CTFd/CTFd)

So[ctfd.io](http://ctfd.io) **W**@ctfdio **Fa** / ctfdio